# **MAX Communication Protocol**

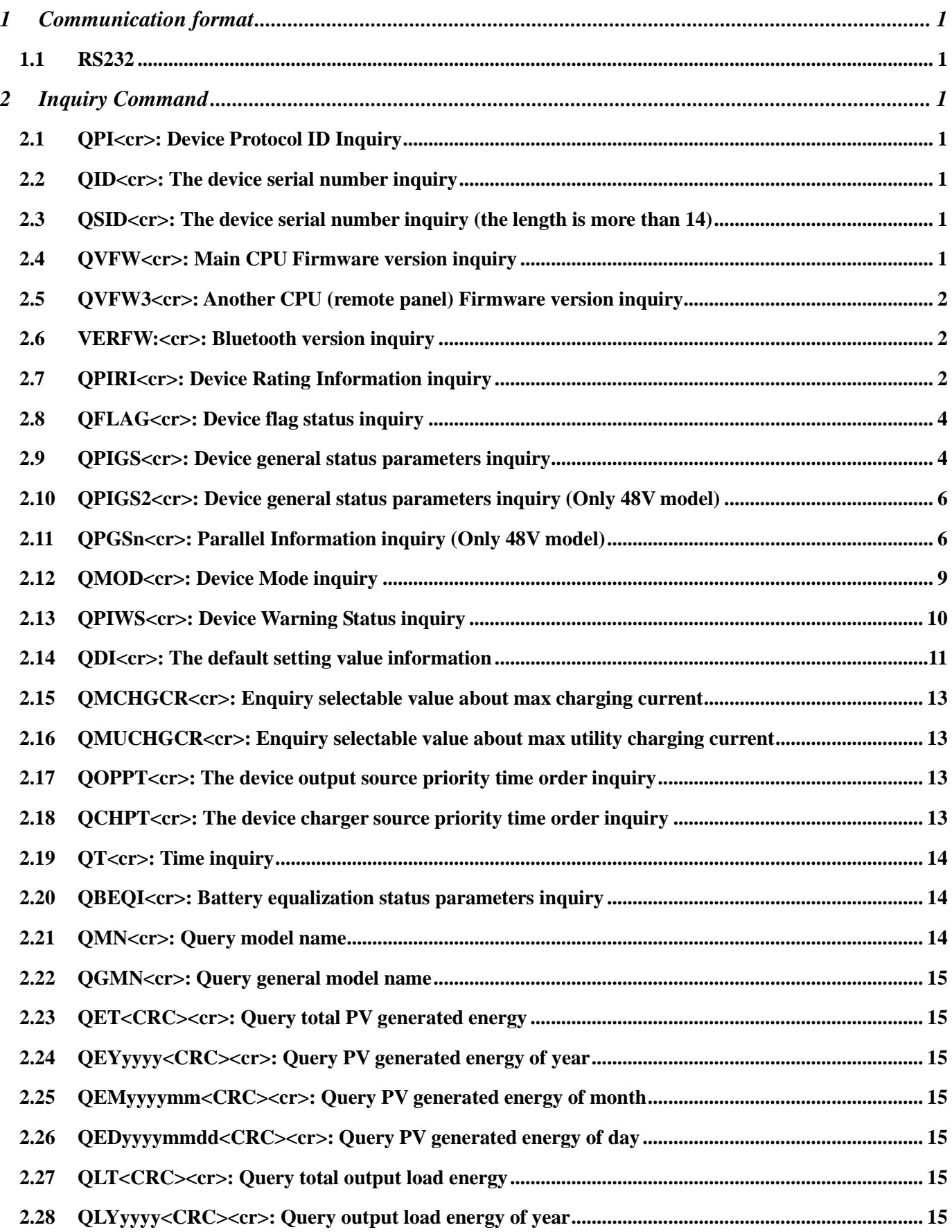

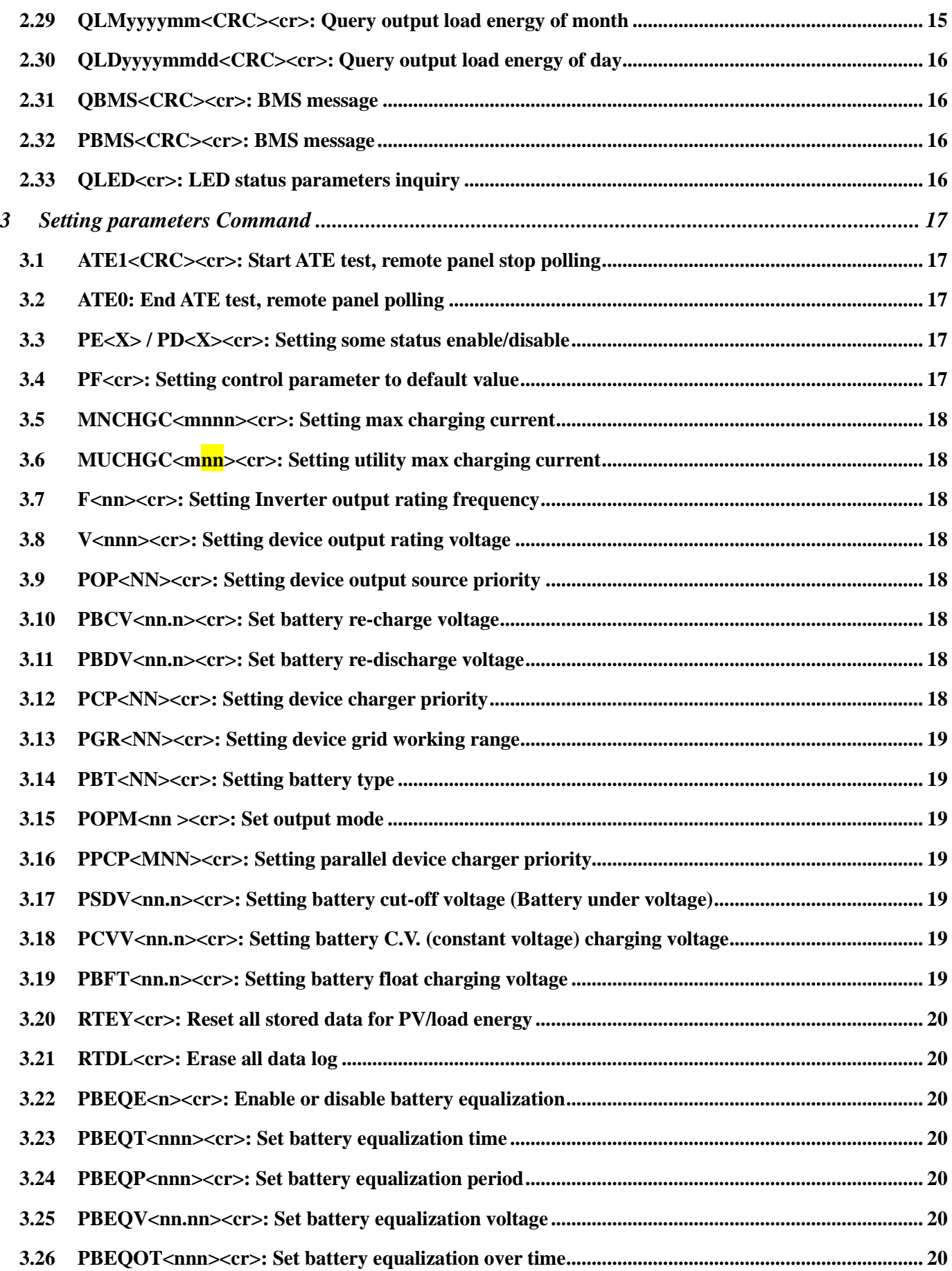

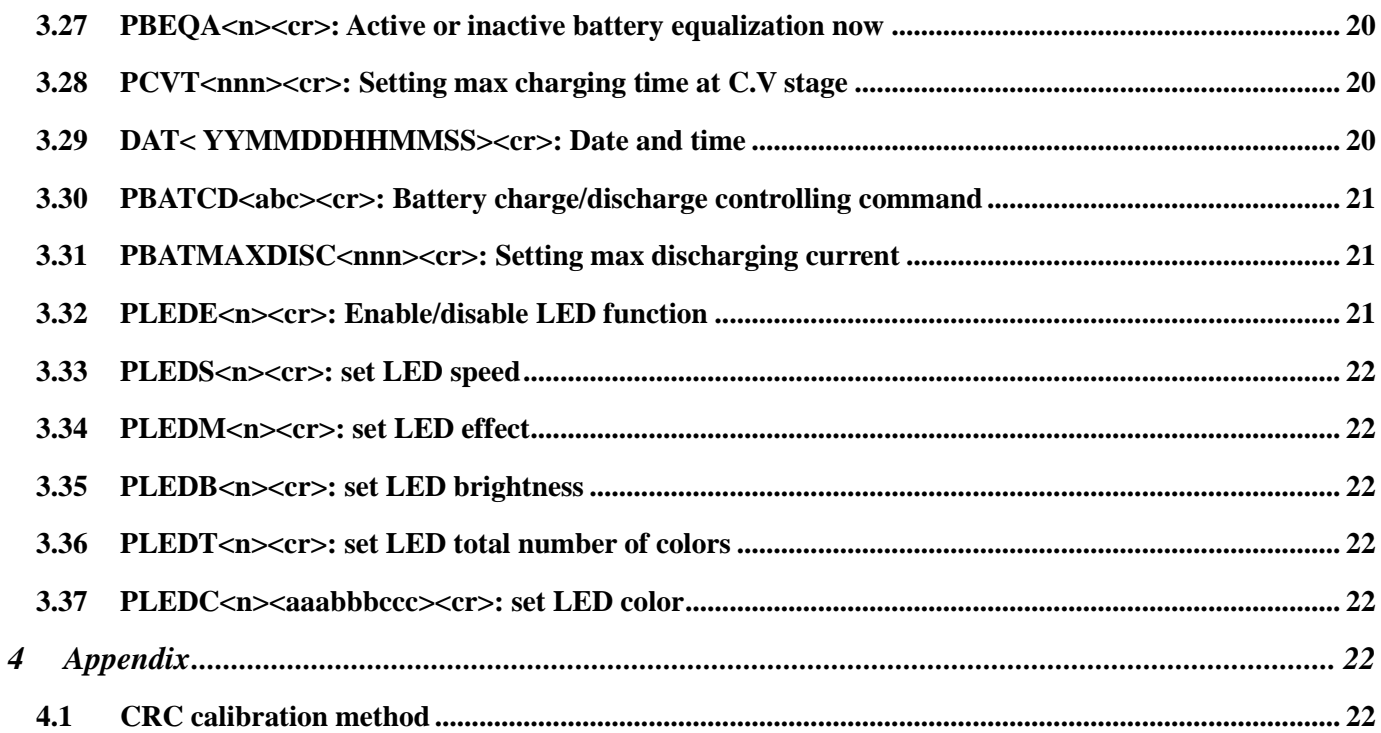

**RJ45 to RS232 cable between computer and device**

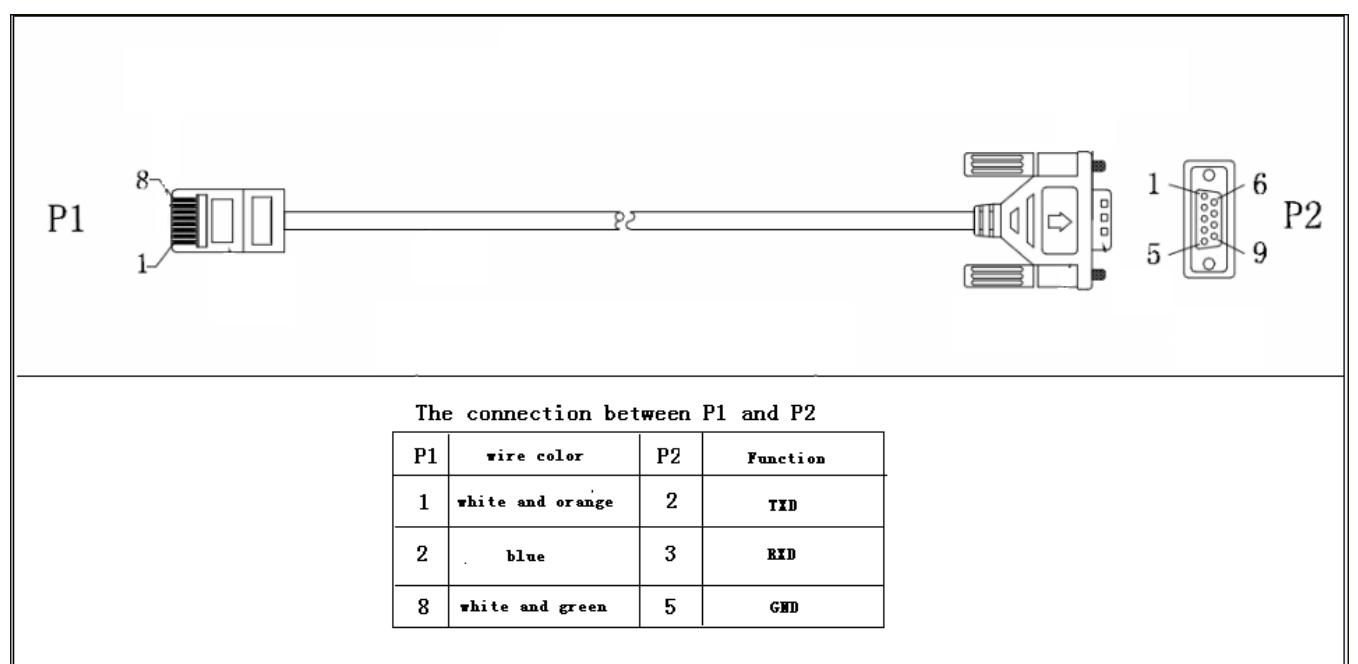

# <span id="page-4-0"></span>**1 Communication format**

# **1.1 RS232**

<span id="page-4-1"></span>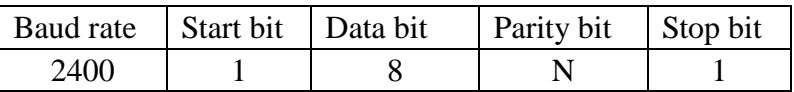

# <span id="page-4-2"></span>**2 Inquiry Command**

<span id="page-4-6"></span><span id="page-4-5"></span><span id="page-4-4"></span><span id="page-4-3"></span>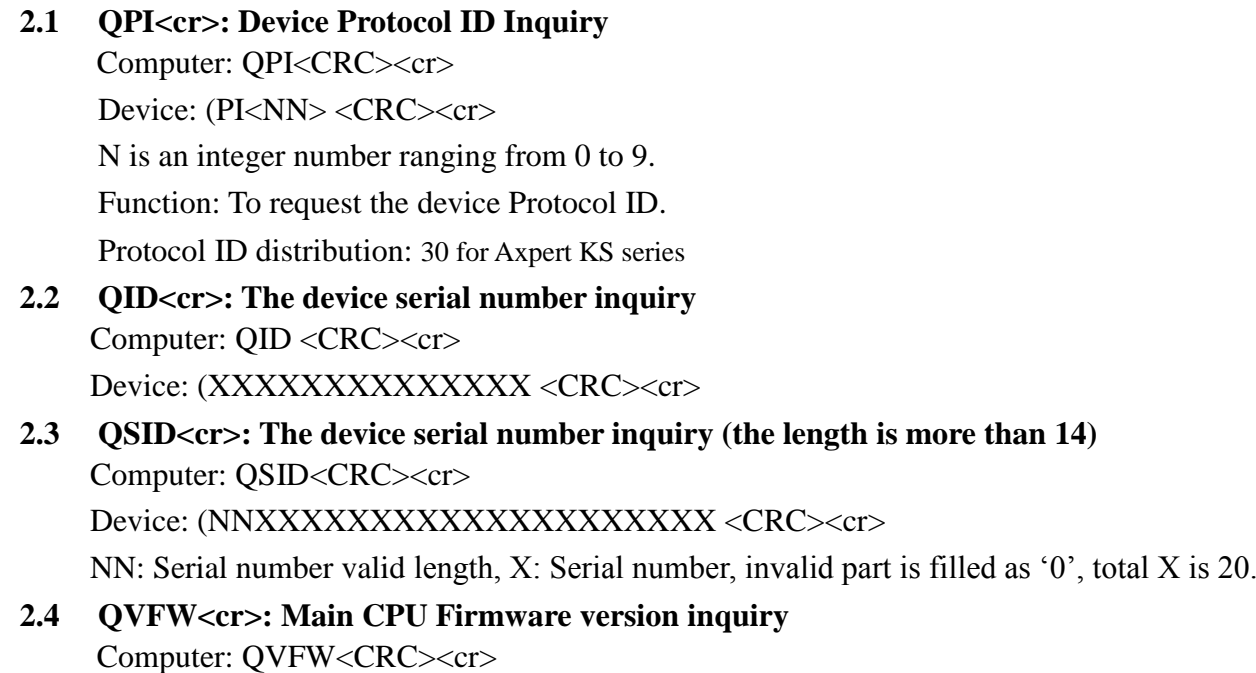

<span id="page-5-0"></span>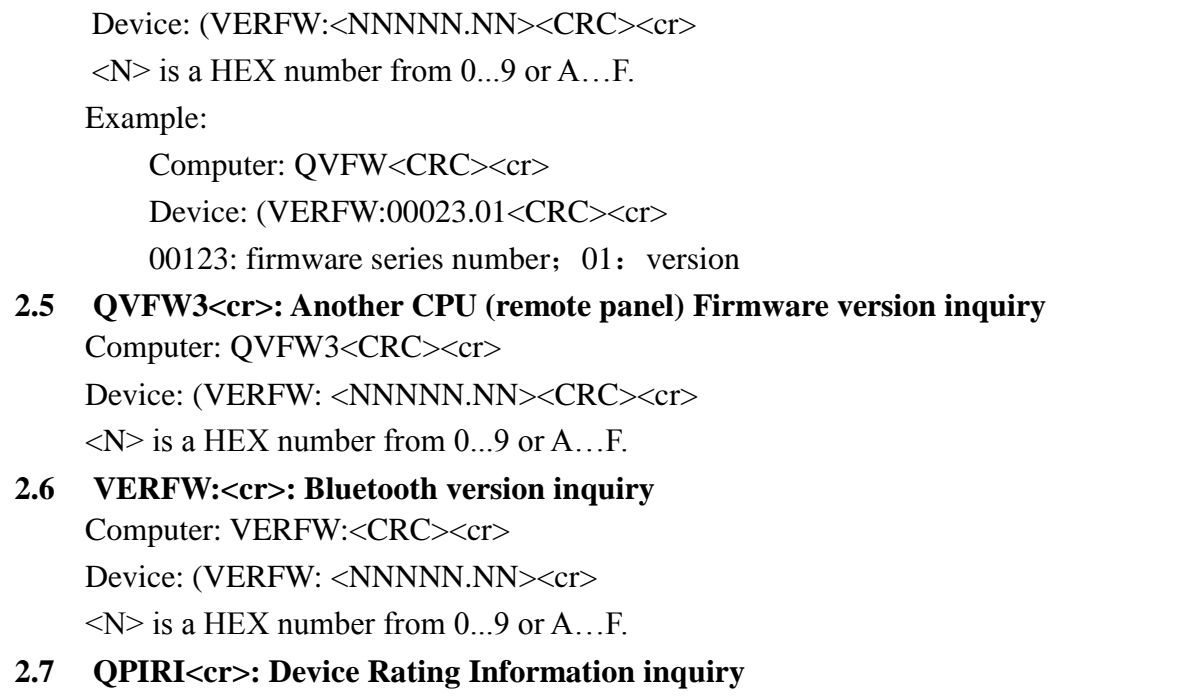

<span id="page-5-2"></span><span id="page-5-1"></span>Computer: QPIRI<CRC><cr>

Device: (BBB.B CC.C DDD.D EE.E FF.F HHHH IIII JJ.J KK.K JJ.J KK.K LL.L O PP QQ0 O P Q R SS T U VV.V W X YYY Z CCC <CRC><cr>

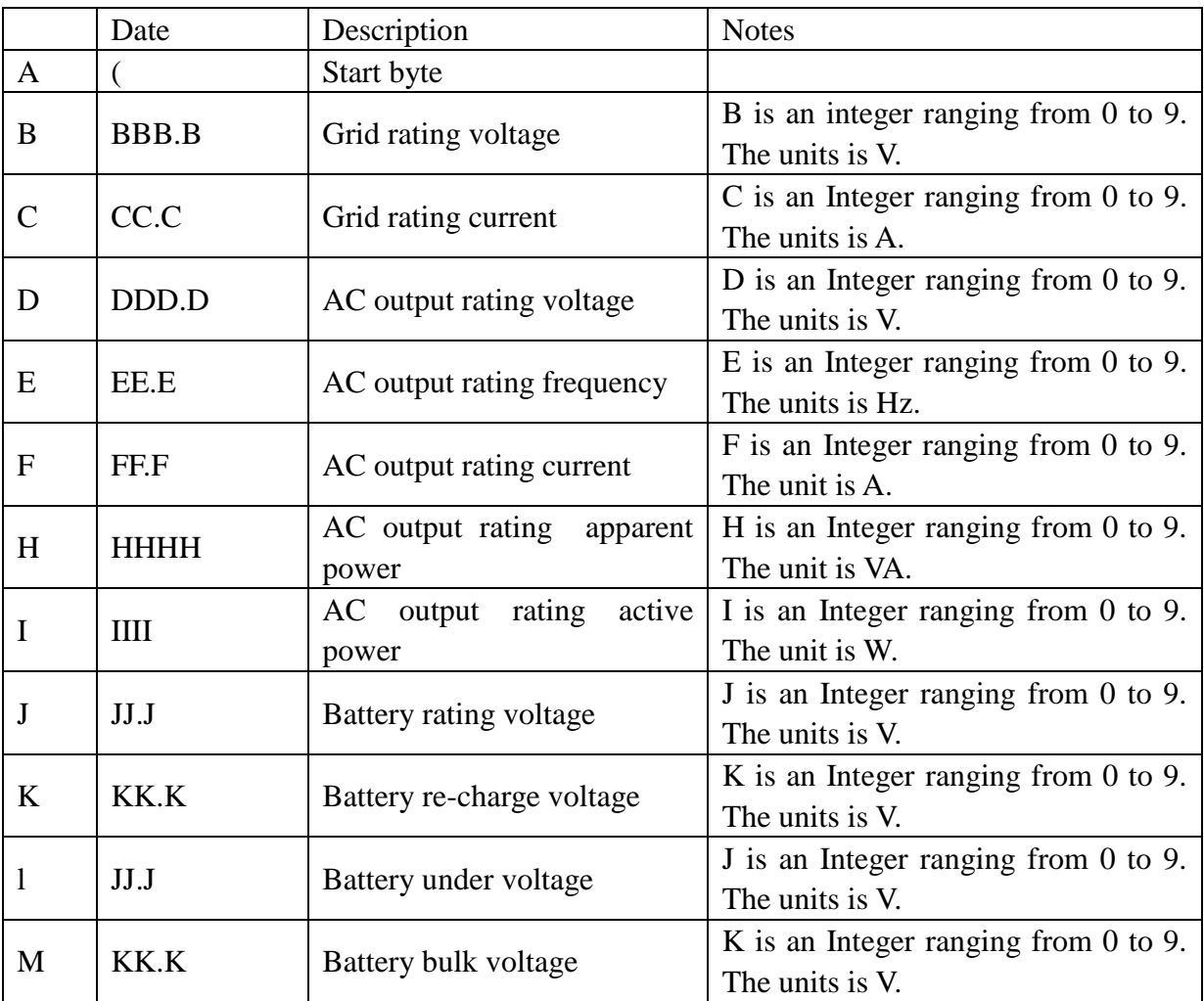

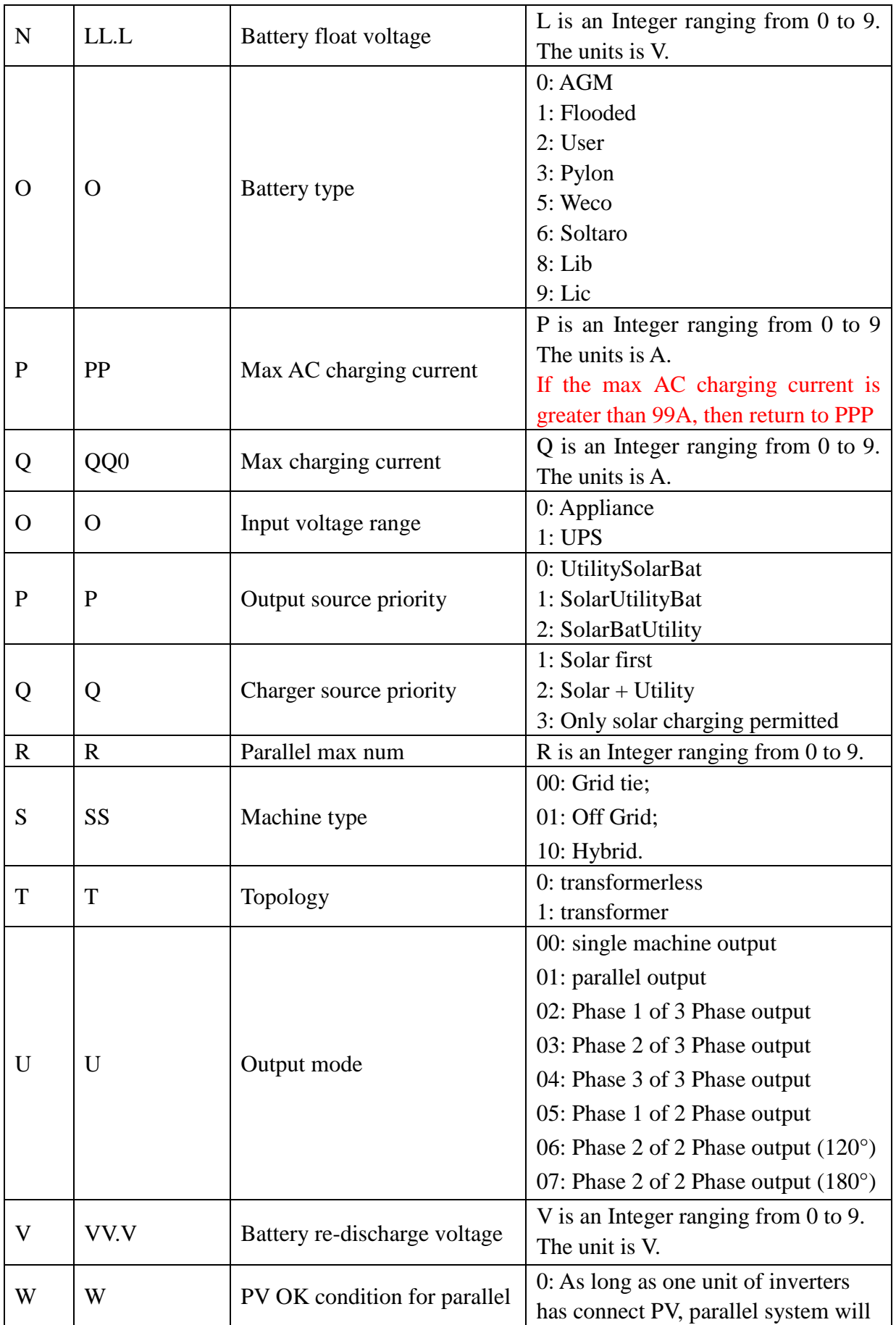

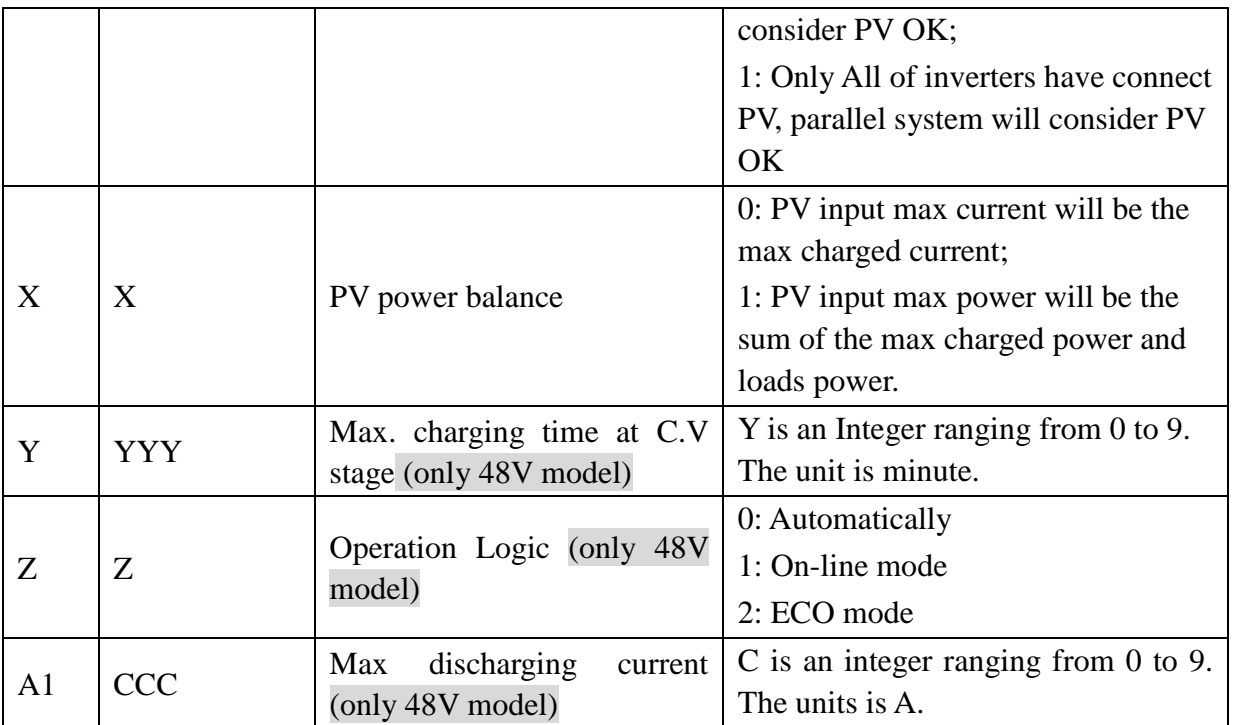

# <span id="page-7-0"></span>**2.8 QFLAG<cr>: Device flag status inquiry**

ExxxDxxx is the flag status. E means enable, D means disable

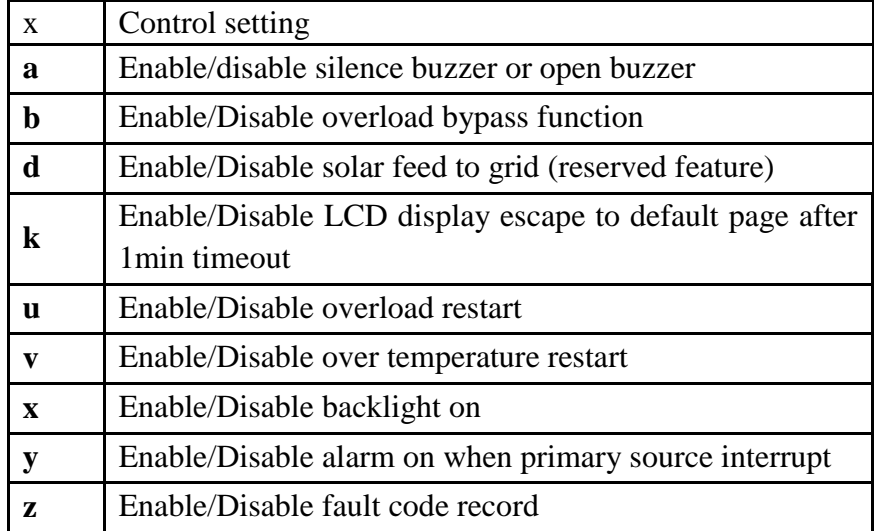

Computer: QFLAG <CRC><cr>

Device: (ExxxDxxx <CRC><cr>

# <span id="page-7-1"></span>**2.9 QPIGS<cr>: Device general status parameters inquiry** Computer: QPIGS <CRC><cr>

Device: (BBB.B CC.C DDD.D EE.E FFFF GGGG HHH III JJ.JJ KKK OOO TTTT EE.E UUU.U WW.WW PPPPP b7b6b5b4b3b2b1b0 QQ VV MMMMM b10b9b8 Y ZZ AAAA  $<$ CRC> $<$ cr>

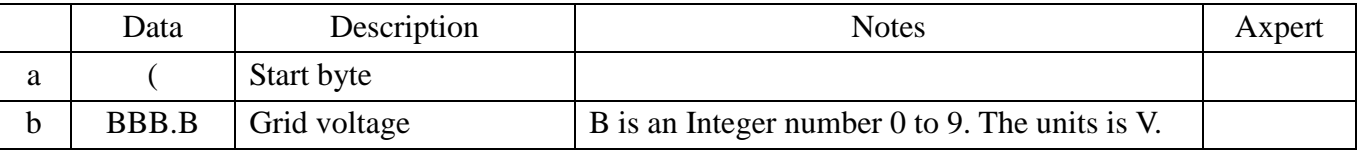

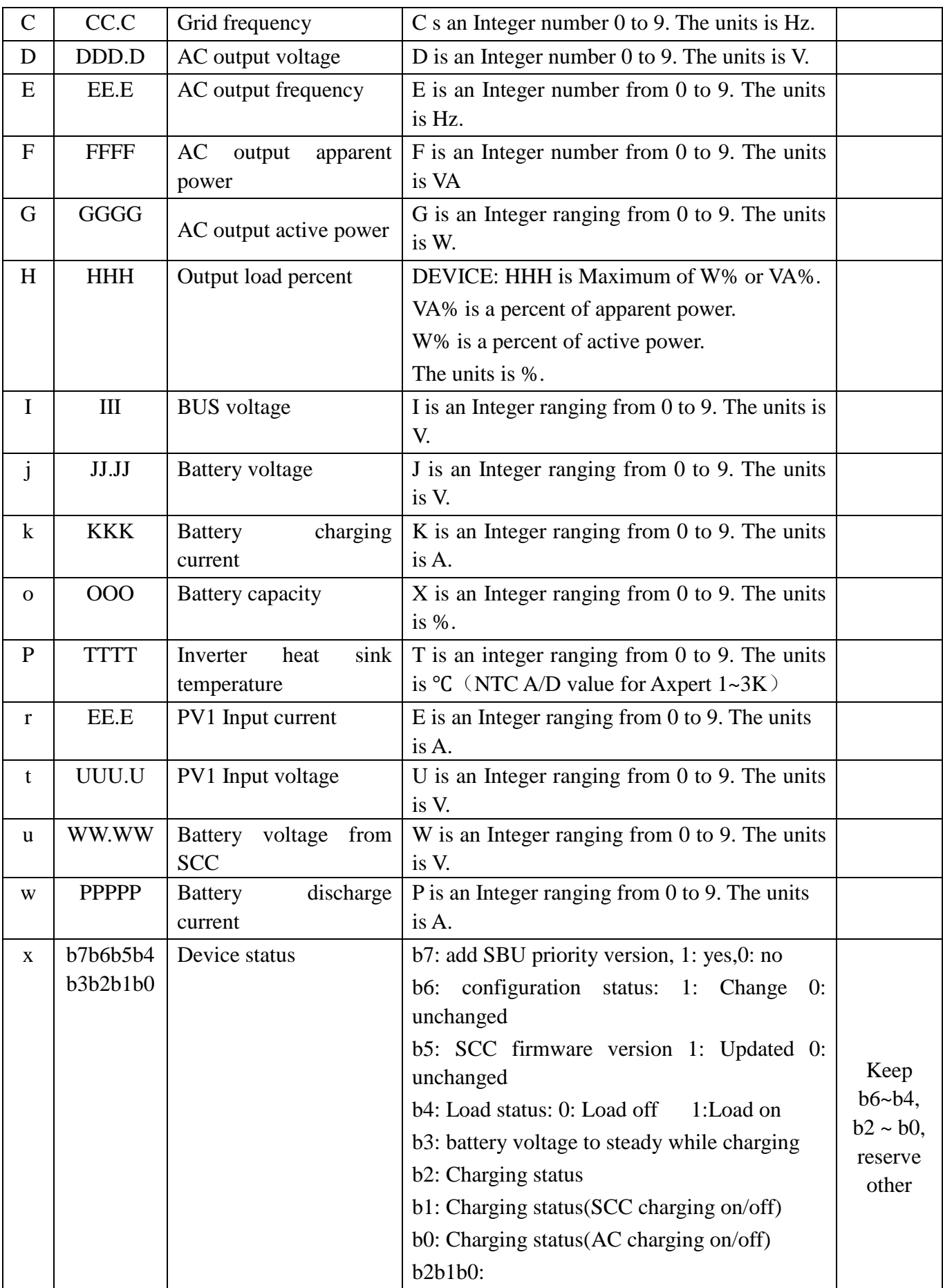

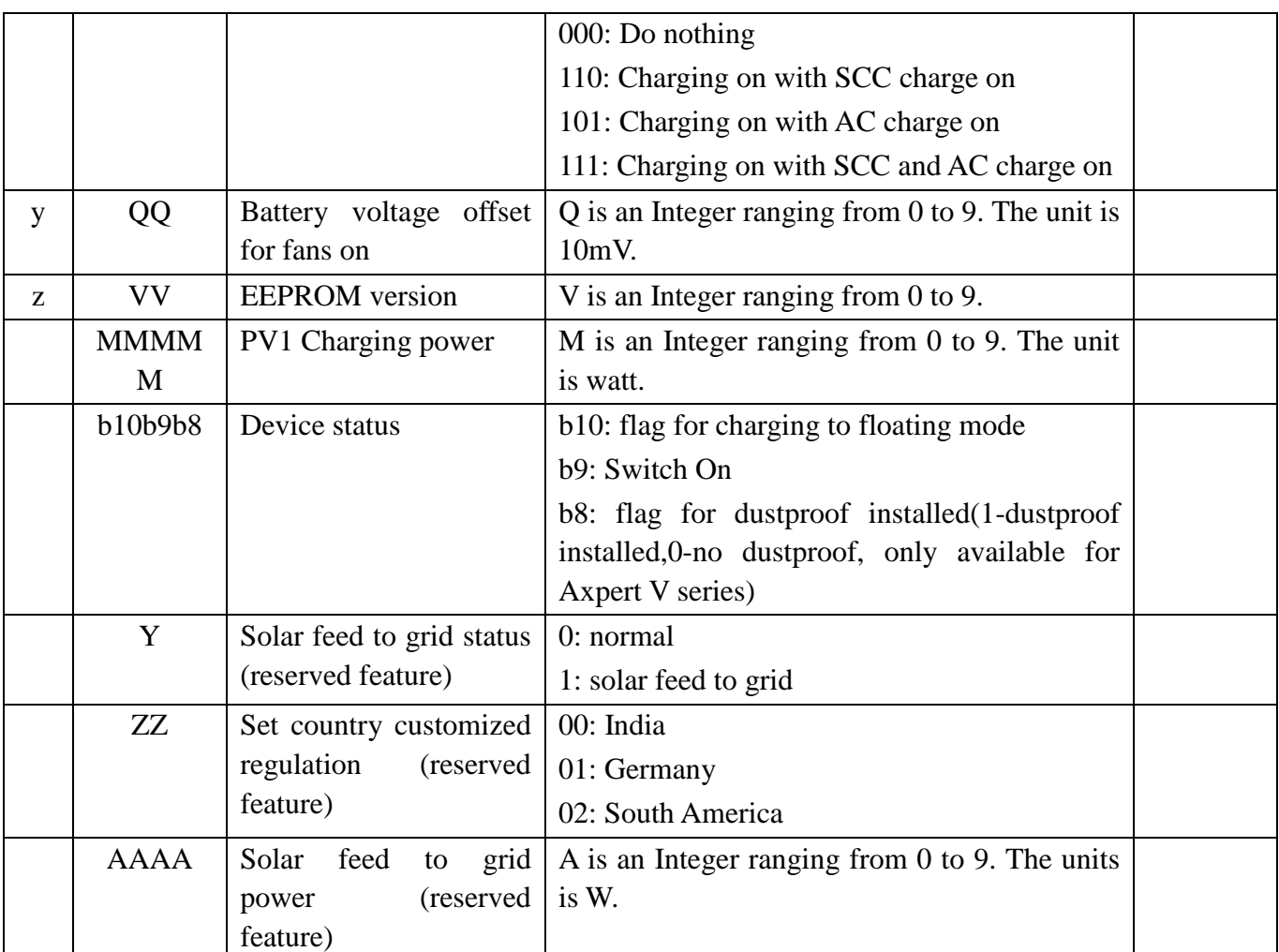

# <span id="page-9-0"></span>**2.10 QPIGS2<cr>: Device general status parameters inquiry (Only 48V model)** Computer: QPIGS2 <CRC><cr>

Device: (BB.B CCC.C DDDDD <CRC><cr>

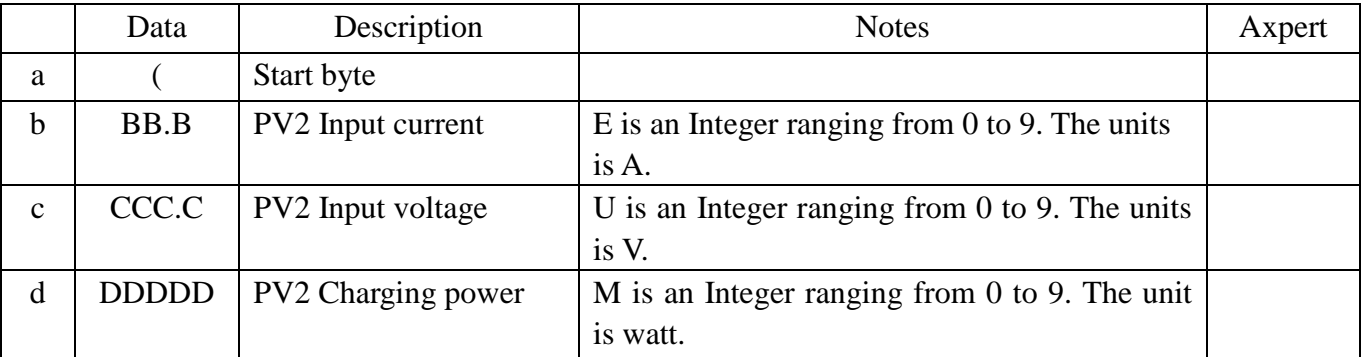

# <span id="page-9-1"></span>**2.11 QPGSn<cr>: Parallel Information inquiry (Only 48V model)**

Computer: QPGSn<CRC><cr>; n is parallel machine number.

Device: (A BBBBBBBBBBBBBB C DD EEE.E FF.FF GGG.G HH.HH IIII JJJJ KKK LL.L MMM NNN OOO.O PPP QQQQQ RRRRR SSS b7b6b5b4b3b2b1b0 T U VVV WWW ZZ XX YYY OOO.O XX<CRC><cr>

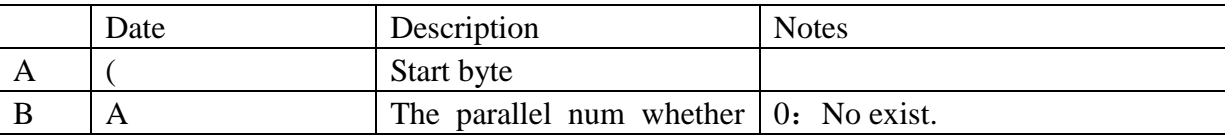

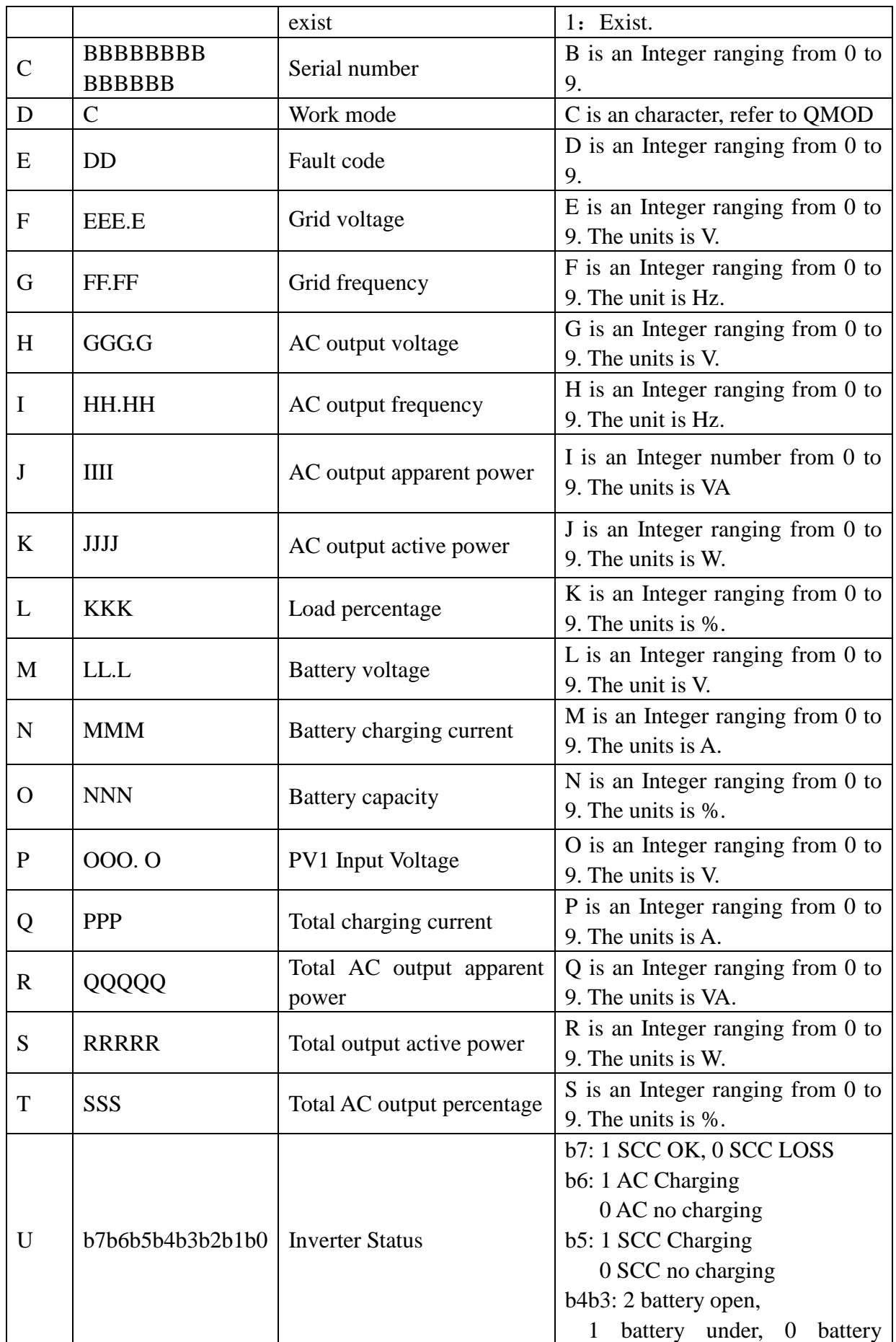

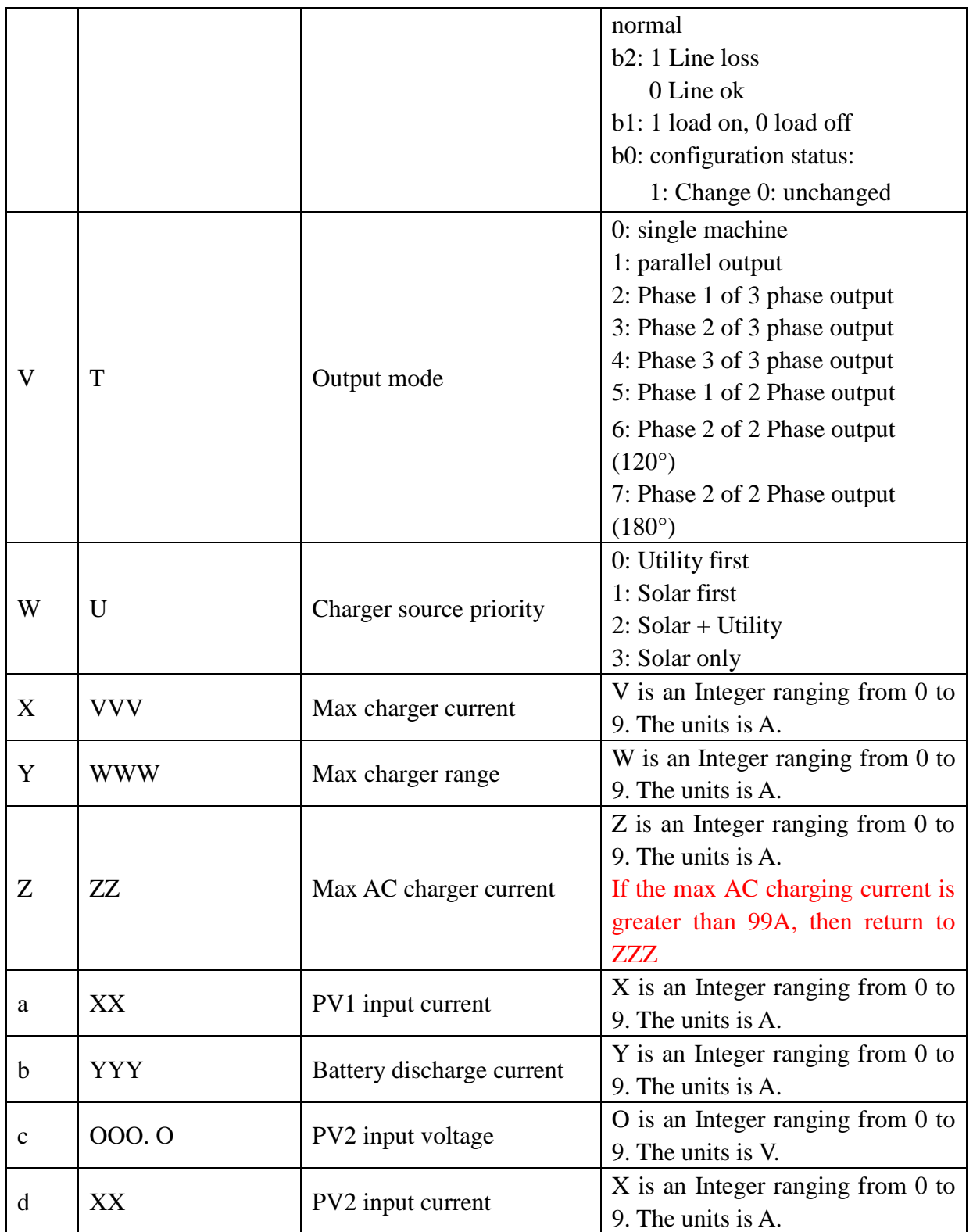

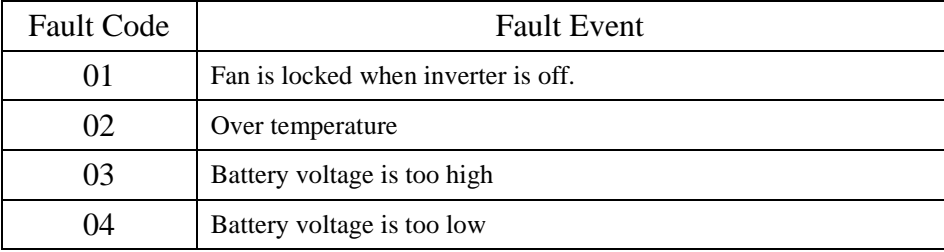

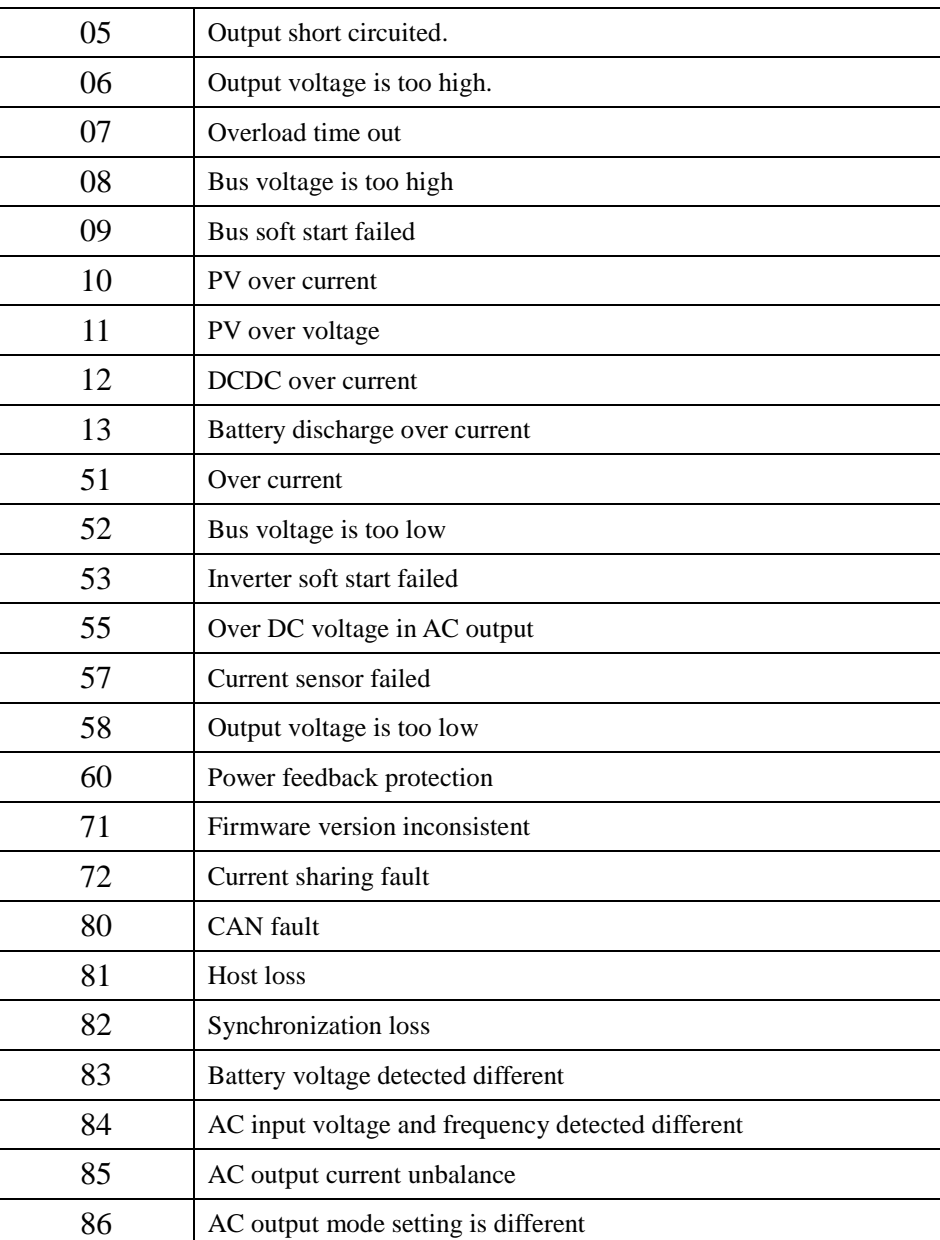

# <span id="page-12-0"></span>**2.12 QMOD<cr>: Device Mode inquiry**

Computer: QMOD<CRC><cr>

Device: (M<CRC><cr>

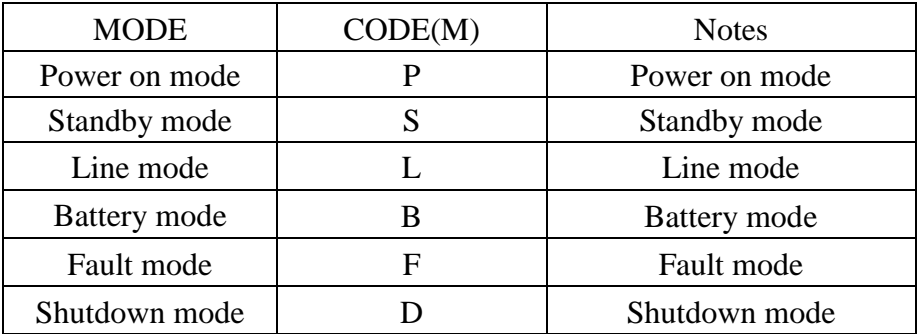

# Example:

Computer: QMOD<CRC><cr>

DEVICE: (L<CRC><cr>

Means: the current DEVICE mode is Grid mode.

#### <span id="page-13-0"></span>**2.13 QPIWS<cr>: Device Warning Status inquiry**

Computer: QPIWS<CRC><cr>

Device: (a0a1.....a30a31<CRC><cr>

a0… a35 is the warning status. If the warning is happened, the relevant bit will set 1, else the relevant bit will set 0. The following table is the warning code.

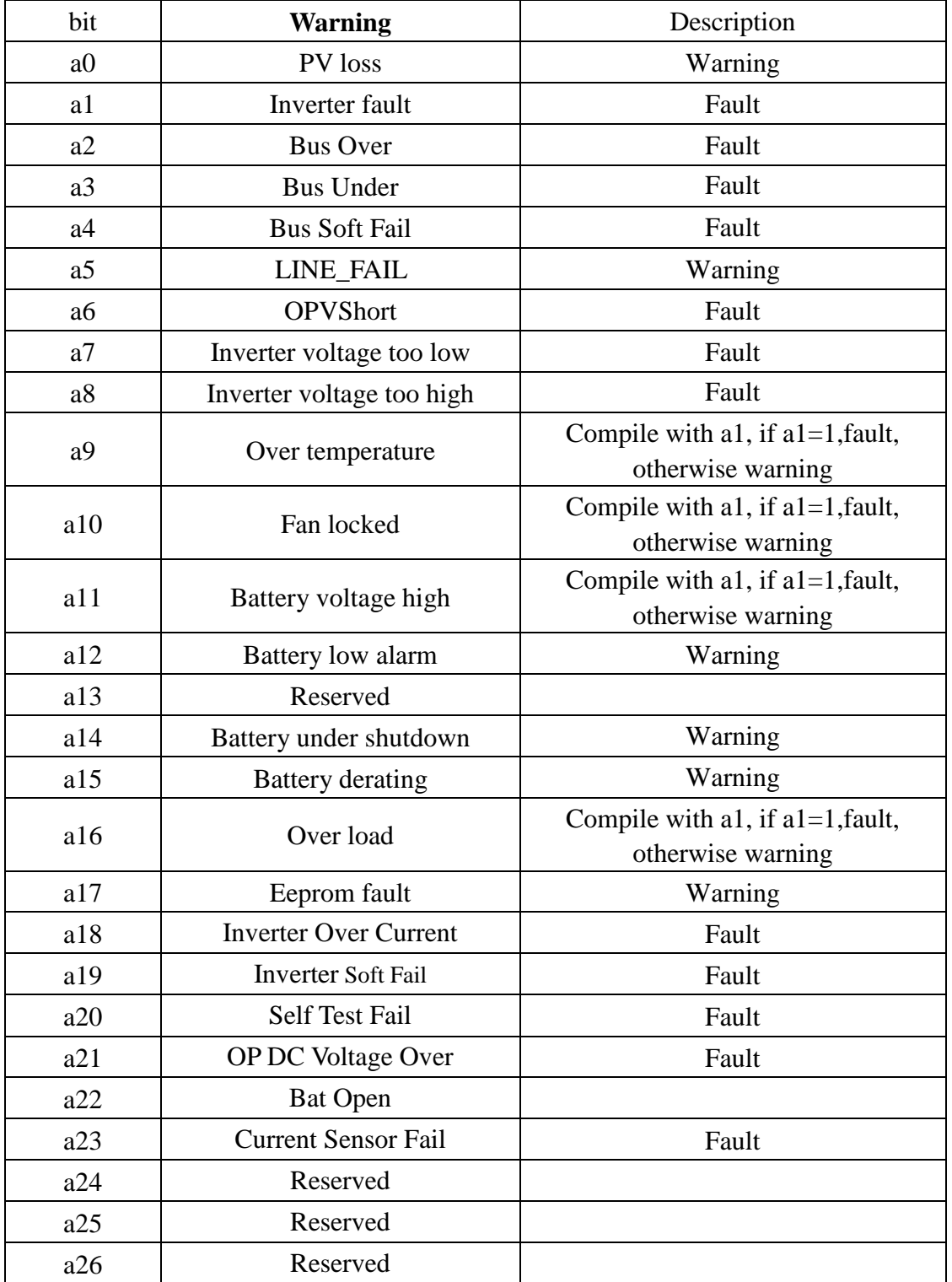

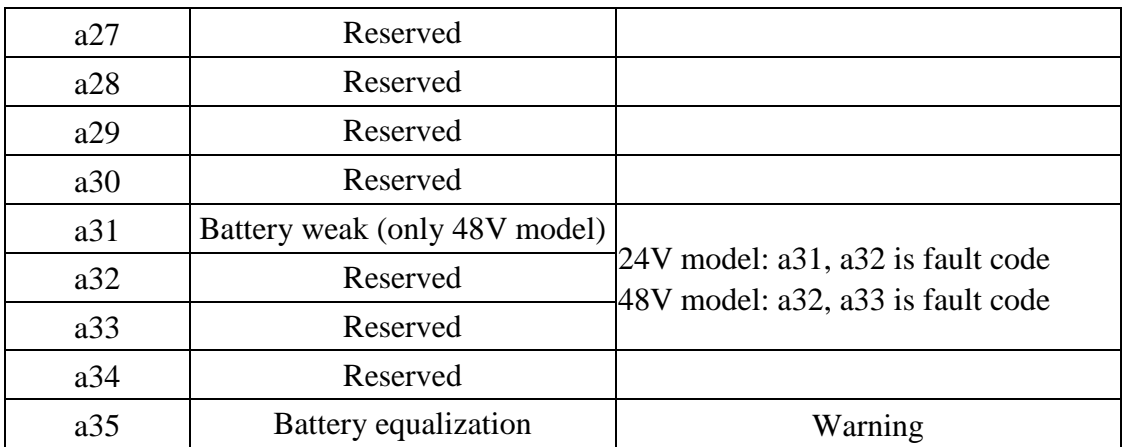

# <span id="page-14-0"></span>**2.14 QDI<cr>: The default setting value information**

Computer: QDI<CRC><cr>

Device: (BBB.B CC.C 00DD EE.E FF.F GG.G HH.H II J K L M N O P Q R S T U V W YY.Y X Z aaa bbb<CRC><cr> ÷

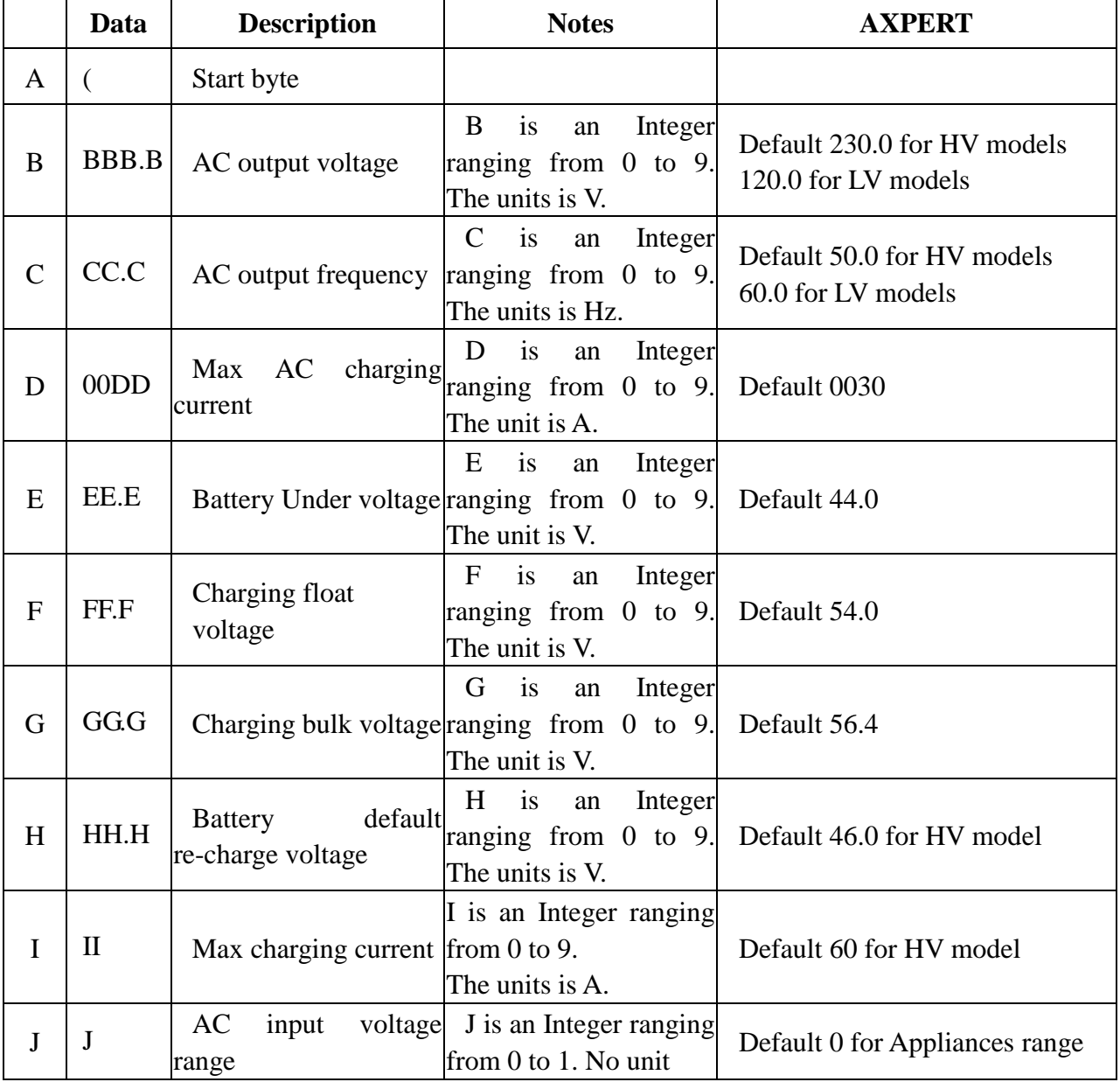

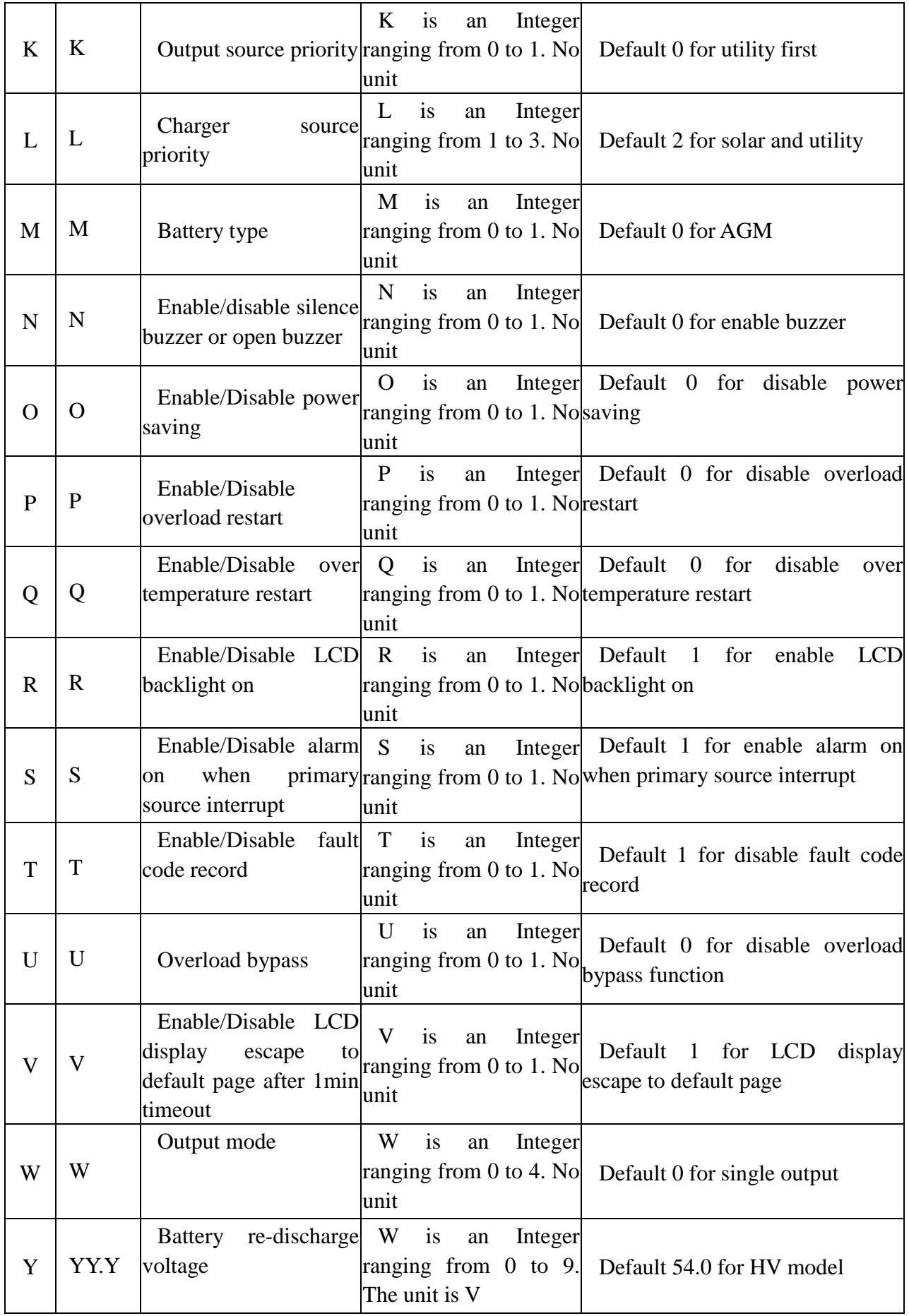

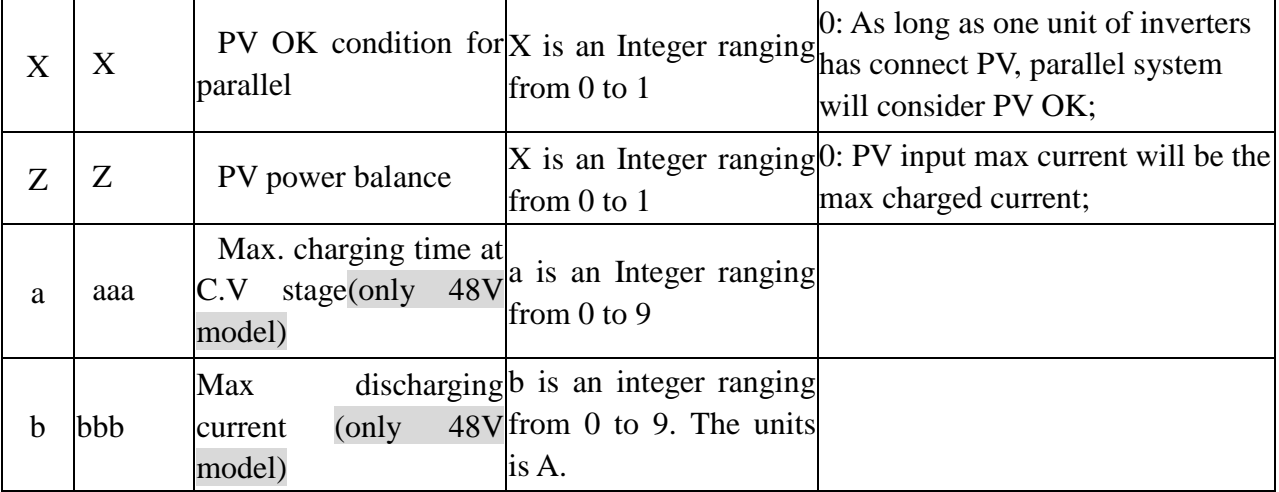

# <span id="page-16-0"></span>**2.15 QMCHGCR<cr>: Enquiry selectable value about max charging current**

Computer: QMCHGCR<CRC><cr>

Device: (AAA BBB CCC DDD……<CRC><cr>

More value can be added, make sure there is a space character between every value.

# <span id="page-16-1"></span>**2.16 QMUCHGCR<cr>: Enquiry selectable value about max utility charging current**  Computer: QMUCHGCR<CRC><cr>

Device: (AAA BBB CCC DDD……<CRC><cr>

More value can be added, make sure there is a space character between every value.

# <span id="page-16-2"></span>**2.17 QOPPT<cr>: The device output source priority time order inquiry** Computer: QOPPT<CRC><cr>

Device: (M M M M M M M M M M M M M M M M M M M M M M M M N O O O<CRC><cr>

M: 24 hour correspond to the output source priority (0: Utility first, 1: Solar first, 2: SBU)

N: device output source priority

O: selection of output source priority order

Example:

Computer: QOPPT<CRC><cr>

Device: (0 0 0 0 0 2 2 0 0 0 0 0 0 0 0 0 0 0 0 0 0 0 0 0 0 0 1 2<CRC><cr>

Means: the device output source priority time order is SBU from 5 to 6, and output source priority is Utility first.

# <span id="page-16-3"></span>**2.18 QCHPT<cr>: The device charger source priority time order inquiry**

Computer: QCHPT<CRC><cr>

Device: (M M M M M M M M M M M M M M M M M M M M M M M M N O O O<CRC><cr>

M: 24 hour correspond to the charger source priority (1: Solar first, 2: Solar + Utility, 3: Only solar charging permitted)

N: device charger source priority

O: selection of o charger source priority order

Example:

Computer: QCHPT<CRC><cr>

Device: (1 1 1 1 1 1 1 1 1 1 1 1 1 1 1 1 1 1 1 1 2 2 2 2 2 2 1 0<CRC><cr>

Means: the device charger source priority time order is solar + utility from 20 to 23, and charger source priority is Solar first.

# <span id="page-17-0"></span>**2.19 QT<cr>: Time inquiry**

Computer: QT<cr>

Device: **(YYYYMMDDHHMMSS<cr>** 

Example:

Computer: QT<cr>

Device: (20180101111120<cr>

Means: The time is 2018/01/01 11:11:20.

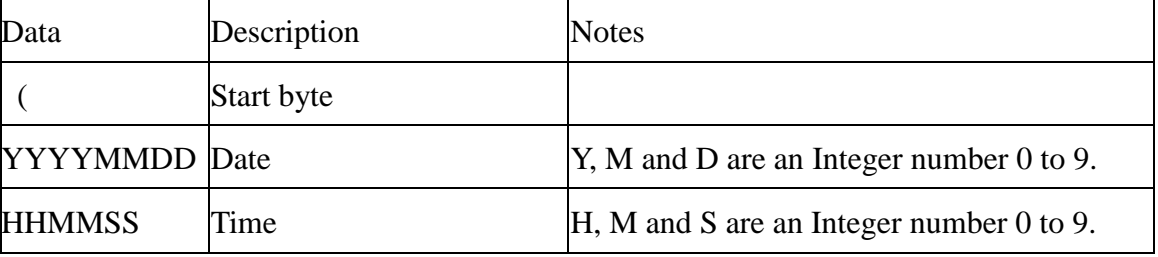

# <span id="page-17-1"></span>**2.20 QBEQI<cr>: Battery equalization status parameters inquiry**

Computer: QBEQI<CRC><cr>

Device: (B CCC DDD EEE FFF GG.GG HHH III J KKKK<CRC><cr>

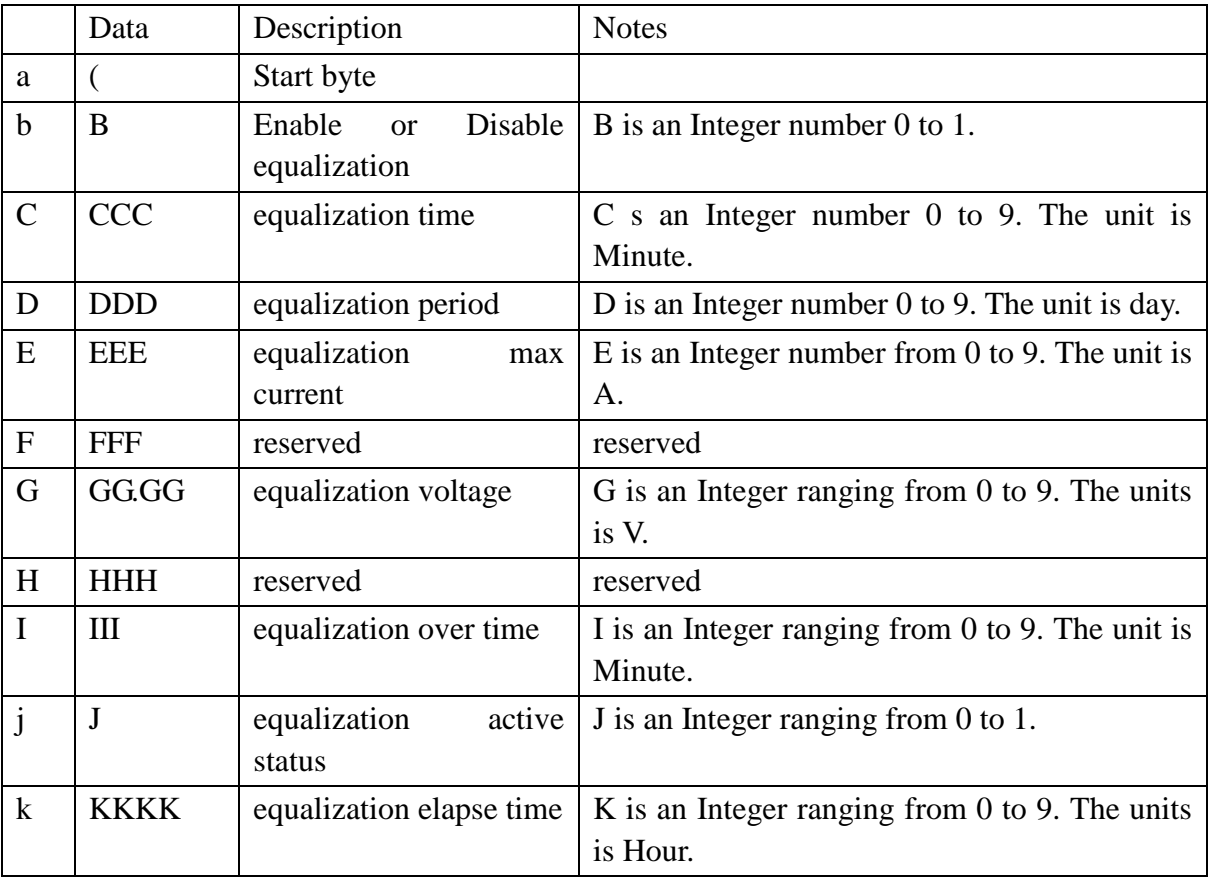

# <span id="page-17-2"></span>**2.21 QMN<cr>: Query model name**

Computer: QMN<CRC><cr>

Device: (MMMMM-NNNN<CRC>>cr> if device accepts this command, otherwise, responds (NAK<cr>

MMMMM: model name, NNNN: Rated output VA

<span id="page-18-0"></span>**2.22 QGMN<cr>: Query general model name**

Computer: QGMN<CRC><cr>

Device: (NNN<CRC><cr> if Inverter accepts this command, otherwise, responds (NAK<cr>

#### <span id="page-18-1"></span>**2.23 QET<CRC><cr>: Query total PV generated energy**

Computer: QET<CRC><cr>

Device: (NNNNNNNN<CRC><cr>

NNNNNNNN: Generated energy, N: 0~9, unit: Wh

#### <span id="page-18-2"></span>**2.24 QEYyyyy<CRC><cr>: Query PV generated energy of year**

Computer: QEYyyyy<cr>

Device: (NNNNNNNN<CRC><cr>

yyyy: Year, y: 0~9

NNNNNNNN: Generated energy, N: 0~9, unit: Wh

# <span id="page-18-3"></span>**2.25 QEMyyyymm<CRC><cr>: Query PV generated energy of month**

Computer: QEMyyyymm <CRC><cr>

Device: (NNNNNNNN<CRC><cr> yyyy: Year, y: 0~9 mm: Month, m: 0~9 NNNNNNNN: Generated energy, N: 0~9, unit: Wh

# <span id="page-18-4"></span>**2.26 QEDyyyymmdd<CRC><cr>: Query PV generated energy of day**

Computer: QEDyyyymmdd<CRC><cr>

Device: (NNNNNNNN<CRC><cr>

yyyy: Year, y: 0~9

mm: Month, m: 0~9

dd: Day, d: 0~9

NNNNNNNN: Generated energy, N: 0~9, unit: Wh

# <span id="page-18-5"></span>**2.27 QLT<CRC><cr>: Query total output load energy**

Computer: QLT<CRC><cr>

Device: (NNNNNNNN<CRC><cr>

NNNNNNNN: Output load energy, N: 0~9, unit: Wh

# <span id="page-18-6"></span>**2.28 QLYyyyy<CRC><cr>: Query output load energy of year**

Computer: QLYyyyy<CRC><cr>

Device: (NNNNNNNN<CRC><cr>

yyyy: Year, y: 0~9

NNNNNNNN: Output load energy, N: 0~9, unit: Wh

# <span id="page-18-7"></span>**2.29 QLMyyyymm<CRC><cr>: Query output load energy of month**

Computer: QLMyyyymm<CRC><cr>

Device: (NNNNNNNN<CRC><cr>

yyyy: Year, y: 0~9

mm: Month, m: 0~9

NNNNNNNN: Output load energy, N: 0~9, unit: Wh

# <span id="page-19-0"></span>**2.30 QLDyyyymmdd<CRC><cr>: Query output load energy of day**

Computer: QLDyyyymmdd<CRC><cr>

Device: (NNNNNNNN<CRC><cr>

yyyy: Year, y: 0~9 mm: Month, m: 0~9 dd: Day, d: 0~9

NNNNNNNN: Output load energy, N: 0~9, unit: Wh

# <span id="page-19-1"></span>**2.31 QBMS<CRC><cr>: BMS message**

Computer: QBMS<CRC><cr>

Device: (ACK <CRC><cr>

#### <span id="page-19-2"></span>**2.32 PBMS<CRC><cr>: BMS message**

Remote box: PBMSa bbb c d e fff ggg hhh iiii jjjj<CRC><cr>

Device: (ACK<CRC><cr>

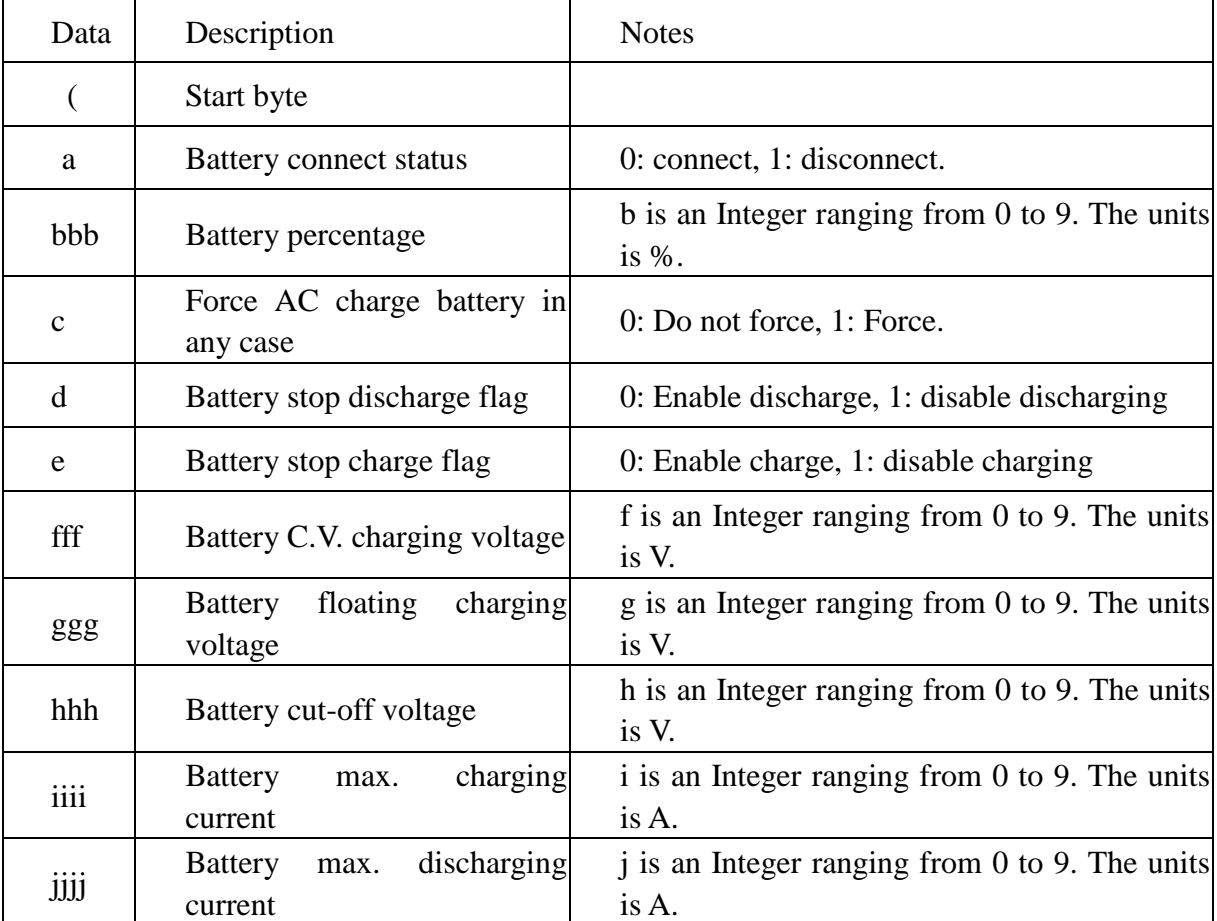

# <span id="page-19-3"></span>**2.33 QLED<cr>: LED status parameters inquiry**

Computer: QLED<cr>

UPS: (A B C D E aaa1bbb1ccc1 aaa2bbb2ccc2 (aaa3bbb3ccc3)<cr>

| Item | Jata | description              | <b>Notes</b>                   |
|------|------|--------------------------|--------------------------------|
|      |      | Start code               |                                |
|      |      | <b>Enable or Disable</b> | A is an Integer number 0 to 1. |

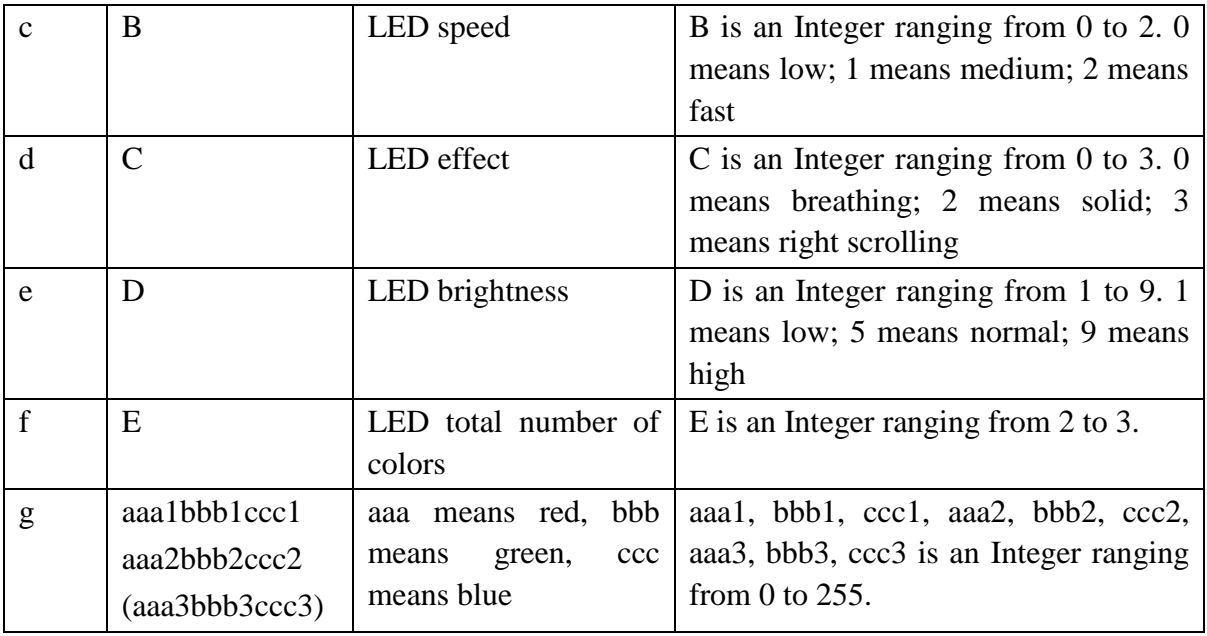

# <span id="page-20-0"></span>**3 Setting parameters Command**

# <span id="page-20-1"></span>**3.1 ATE1<CRC><cr>: Start ATE test, remote panel stop polling**

# <span id="page-20-2"></span>**3.2 ATE0: End ATE test, remote panel polling**

# <span id="page-20-3"></span>**3.3 PE<X> / PD<X><cr>: Setting some status enable/disable** Computer: PE<X> / PD<X><CRC><cr>

Device: (ACK<CRC><cr> if DEVICE accepts this command, otherwise, responds (NAK<cr>

#### PEx / PDx set flag status. PE means enable, PD means disable

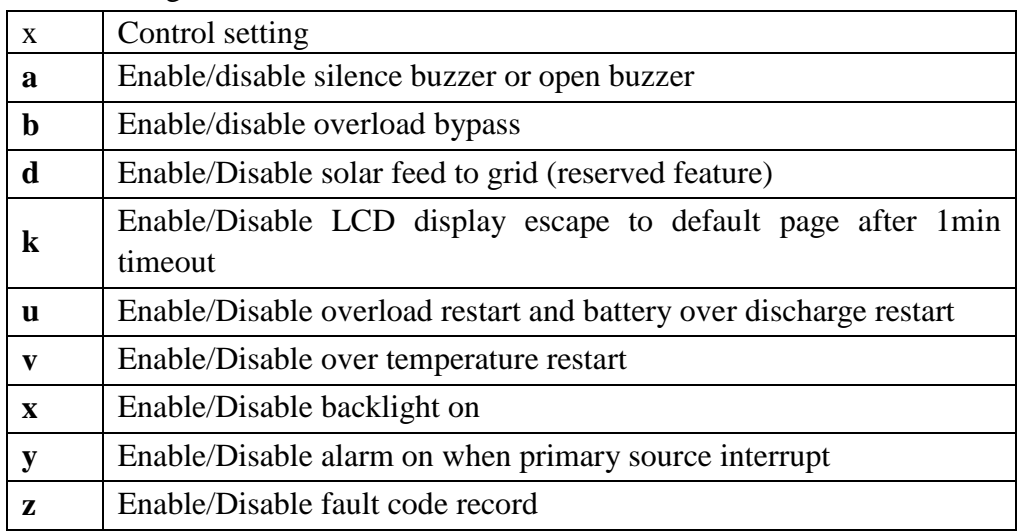

# <span id="page-20-4"></span>**3.4 PF<cr>: Setting control parameter to default value** Computer: PF<CRC><cr>

Device: (ACK<CRC><cr>if device accepts this command, otherwise, responds (NAK<CRC><cr>

Note: The correct default value can be gain by QDI command.

#### <span id="page-21-0"></span>**3.5 MNCHGC<mnnn><cr>: Setting max charging current**

Computer: MNCHGC<mnnn><CRC><cr>

Device: (ACK<CRC><cr>if device accepts this command, otherwise, responds (NAK<CRC><cr>

Setting value can be gain by QMCHGCR command.

nnn is max charging current, m is parallel machine number.

#### <span id="page-21-1"></span>**3.6 MUCHGC<mnn><cr>: Setting utility max charging current**

Computer: MUCHGC<mnn><CRC><cr>

Device: (ACK<CRC><cr> if device accepts this command, otherwise, responds (NAK<CRC><cr>

Setting value can be gain by QMUCHGCR command.

nn is max charging current, m is parallel machine number.

If the max AC charging current is greater than 99A, modify it to nnn

# <span id="page-21-2"></span>**3.7 F<nn><cr>: Setting Inverter output rating frequency**

Computer: F<nn><CRC><cr>

Device: (ACK<CRC><cr> if Inverter accepts this command, otherwise, responds (NAK<CRC><cr>

Set UPS output rating frequency to 50Hz.or 60Hz

#### <span id="page-21-3"></span>**3.8 V<nnn><cr>: Setting device output rating voltage**

Computer: V<nnn><CRC><cr>

Device: (ACK<CRC><cr> if device accepts this command, otherwise, responds (NAK<CRC><cr>

Set inverter output rating voltage to 220V/230V/240V for HV models.

Set inverter output rating voltage to 127V/120V/110V for LV models.

# <span id="page-21-4"></span>**3.9 POP<NN><cr>: Setting device output source priority**

Computer: POP<NN><CRC><cr>

Device: (ACK<CRC><cr>if device accepts this command, otherwise, responds (NAK<CRC><cr>

Set output source priority, 00 for UtilitySolarBat, 01 for SolarUtilityBat, 02 for SolarBatUtility

# <span id="page-21-5"></span>**3.10 PBCV<nn.n><cr>: Set battery re-charge voltage**

Computer: PBCV<nn.n><CRC><cr>

Device: (ACK<CRC><cr>if device accepts this command, otherwise, responds  $(NAK < CRC><sub>cc</sub>)$ 

# <span id="page-21-6"></span>**3.11 PBDV<nn.n><cr>: Set battery re-discharge voltage**

Computer: PBDV<nn.n><CRC><cr>

Device: (ACK<CRC><cr> if device accepts this command, otherwise, responds (NAK<CRC><cr>

00.0V means battery is full (charging in float mode).

# <span id="page-21-7"></span>**3.12 PCP<NN><cr>: Setting device charger priority**

Computer: PCP<NN><CRC><cr>

Device: (ACK<CRC><cr> if device accepts this command, otherwise, responds

(NAK<CRC><cr>

Set output source priority,

01 for solar first, 02 for solar and utility, 03 for only solar charging

# <span id="page-22-0"></span>**3.13 PGR<NN><cr>: Setting device grid working range**

Computer: PGR<NN><CRC><cr>

Device: (ACK<CRC><cr> if device accepts this command, otherwise, responds (NAK<cr> Set device grid working range, 00 for appliance, 01 for UPS

# <span id="page-22-1"></span>**3.14 PBT<NN><cr>: Setting battery type**

Computer: PBT<NN><CRC><cr>

Device: (ACK<CRC><cr> if device accepts this command, otherwise, responds (NAK<CRC><cr>

Setting battery type, 00 for AGM, 01 for Flooded battery, 02 for user define, 03 for Pylontech, 04 for Shinheung, 05 for Weco, 06 for Soltaro, 07 for BAK, 08 for Lib, 09 for Lic

# <span id="page-22-2"></span>**3.15 POPM<nn ><cr>: Set output mode**

Computer: POPM <nn ><CRC><cr>

Device: (ACK<CRC><cr> if device accepts this command, otherwise, responds (NAK<CRC><cr> Set output mode to 00/01/02/03/04 for HV models.

Set output mode to 00/01/02/03/04/05/06/07 for LV models.

nn:

- 00: single machine output
- 01: parallel output
- 02: Phase 1 of 3 Phase output
- 03: Phase 2 of 3 Phase output
- 04: Phase 3 of 3 Phase output
- 05: Phase 1 of 2 Phase output
- 06: Phase 2 of 2 Phase output (120°)
- 07: Phase 2 of 2 Phase output (180°)

# <span id="page-22-3"></span>**3.16 PPCP<MNN><cr>: Setting parallel device charger priority**

Computer: PCP<MNN><CRC><cr>

Device: (ACK<CRC><cr> if device accepts this command, otherwise, responds (NAK<CRC><cr>

01 for solar first, 02 for solar and utility, 03 for only solar charging

M is parallel machine number.

# <span id="page-22-4"></span>**3.17 PSDV<nn.n><cr>: Setting battery cut-off voltage (Battery under voltage)**

Computer: PSDV <nn.n><CRC><cr>

Device: (ACK<CRC><cr> if device accepts this command, otherwise, responds (NAK<CRC><cr>

# <span id="page-22-5"></span>**3.18 PCVV<nn.n><cr>: Setting battery C.V. (constant voltage) charging voltage** Computer: PCVV <nn.n><CRC><cr>

Device: (ACK<CRC><cr> if device accepts this command, otherwise, responds (NAK<CRC><cr>

# <span id="page-22-6"></span>**3.19 PBFT<nn.n><cr>: Setting battery float charging voltage**

Computer: PBFT <nn.n><CRC><cr>

Device: (ACK<CRC><cr> if device accepts this command, otherwise, responds (NAK<CRC><cr>

#### <span id="page-23-0"></span>**3.20 RTEY<cr>: Reset all stored data for PV/load energy**

Computer: RTEY <CRC><cr>

Device: (ACK <CRC><cr> if device accepts this command, otherwise, responds (NAK<cr>

# <span id="page-23-1"></span>**3.21 RTDL<cr>: Erase all data log**

Computer: RTDL <CRC><cr>

Device: (ACK <CRC><cr> if device accepts this command, otherwise, responds (NAK<cr>

# <span id="page-23-2"></span>**3.22 PBEQE<n><cr>: Enable or disable battery equalization**

Computer: PBEQE<n><CRC><cr>

Device: (ACK<CRC><cr> if device accepts this command, otherwise, responds (NAK<cr>

Enable or Disable battery equalization,  $n=1$  means enable;  $n=0$  means disable.

# <span id="page-23-3"></span>**3.23 PBEQT<nnn><cr>: Set battery equalization time**

Computer: PBEQT<nnn><CRC><cr>

Device: (ACK<CRC><cr> if device accepts this command, otherwise, responds (NAK<cr> Set equalization time, nnn is in the range of 5 to 900minute, every click increase or decrease 5minute.

# <span id="page-23-4"></span>**3.24 PBEQP<nnn><cr>: Set battery equalization period**

Computer: PBEQP<nnn><CRC><cr>

Device: (ACK<CRC><cr> if device accepts this command, otherwise, responds (NAK<cr> Set equalization period, nnn is in the range of 0 to 90day, every click increase or decrease 1day.

# <span id="page-23-5"></span>**3.25 PBEQV<nn.nn><cr>: Set battery equalization voltage**

Computer: PBEQV<nn.nn><CRC><cr>

Device: (ACK<CRC><cr> if device accepts this command, otherwise, responds (NAK<cr> Set equalization time, nn.nn is in the range as below.

# <span id="page-23-6"></span>**3.26 PBEQOT<nnn><cr>: Set battery equalization over time**

Computer: PBEQOT<nnn><CRC><cr>

Device: (ACK<CRC><cr> if device accepts this command, otherwise, responds (NAK<cr>

Set equalization time, nnn is in the range of 5 to 900minute, every click increase or decrease 5minute.

# <span id="page-23-7"></span>**3.27 PBEQA<n><cr>: Active or inactive battery equalization now**

Computer: PBEQA<n><CRC><cr>

Device: (ACK<CRC><cr> if device accepts this command, otherwise, responds (NAK<cr>

Active or inactive battery equalization now, n=1 means active; n=0 means inactive.

# <span id="page-23-8"></span>**3.28 PCVT<nnn><cr>: Setting max charging time at C.V stage**

Computer: PCVT<nnn><CRC><cr>

Device: (ACK<CRC><cr> if device accepts this command, otherwise, responds (NAK<CRC><cr> Setting value can be gain by QMCHGCR command.

nnn is max charging time at C.V stage, the range is from 000 to 900 but in multiples of 5. 000 means automatically.

# <span id="page-23-9"></span>**3.29 DAT< YYMMDDHHMMSS><cr>: Date and time**

Computer: DAT< YYMMDDHHMMSS><CRC><cr>

 $\langle Y, M, D, H, S \rangle$  is an integer number 0 to 9

Device: (ACK<CRC><cr> if device accepts this command, otherwise, responds (NAK<CRC><cr>

# <span id="page-24-0"></span>**3.30 PBATCD<abc><cr>: Battery charge/discharge controlling command**

Computer: PBATCD<abc><CRC><cr>

Device: (ACK<CRC><cr> if device accepts this command, otherwise, responds (NAK<CRC><cr>

 $a = Discharge$  completely on/off

 $b = Discharge on/off$ , but standby allowed (so small discharge allowed)

 $c =$ Charge completely on/off

# **Detail:**

abc:

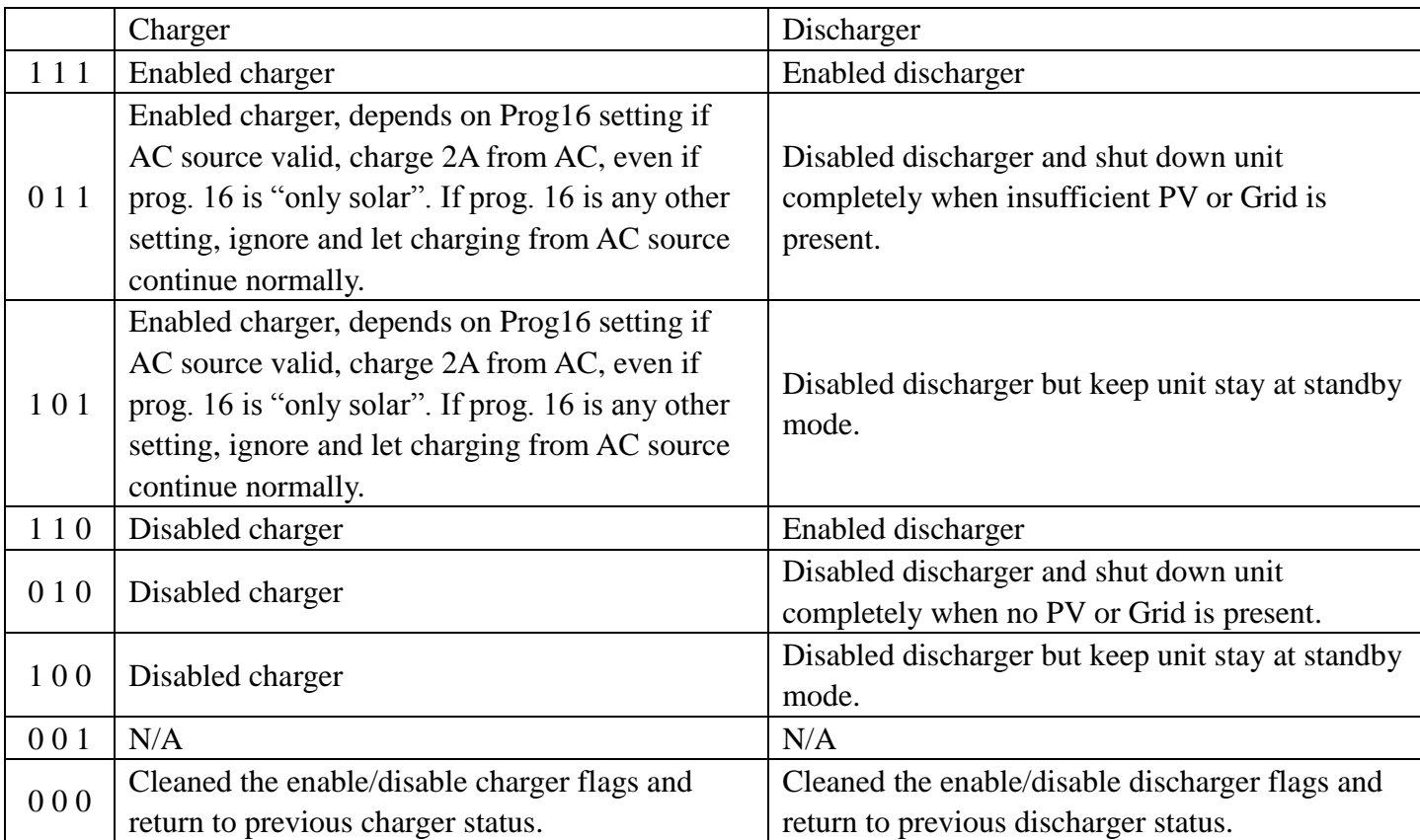

# <span id="page-24-1"></span>**3.31 PBATMAXDISC<nnn><cr>: Setting max discharging current**

Computer: PBATMAXDISC<nnn><CRC><cr>

Device: (ACK<CRC><cr> if device accepts this command, otherwise, responds (NAK<CRC><cr> nnn is max discharging current

48V unit: 000 or 30A~150A

000 means the function will be disable.

# <span id="page-24-2"></span>**3.32 PLEDE<n><cr>: Enable/disable LED function**

Computer: PLEDE<n><cr>

UPS: (ACK<cr>if UPS accepts this command, otherwise, responds (NAK<cr>

n: 0 means disable; 1 means enable

# <span id="page-25-0"></span>**3.33 PLEDS<n><cr>: set LED speed**

Computer: PLEDS<n><cr>

UPS: (ACK<cr>if UPS accepts this command, otherwise, responds (NAK<cr>

n: 0 means low; 1 means medium; 2 means fast

# <span id="page-25-1"></span>**3.34 PLEDM<n><cr>: set LED effect**

Computer: PLEDM<n><cr>

UPS: (ACK<cr>if UPS accepts this command, otherwise, responds (NAK<cr>

n: 0 means breathing; 2 means solid; 3 means right scrolling

# <span id="page-25-2"></span>**3.35 PLEDB<n><cr>: set LED brightness**

Computer: PLEDB<n><cr>

UPS: (ACK<cr>if UPS accepts this command, otherwise, responds (NAK<cr>

n means LED brightness, 1 means low; 5 means normal; 9 means high

# <span id="page-25-3"></span>**3.36 PLEDT<n><cr>: set LED total number of colors**

Computer: PLEDT<n><cr>

UPS: (ACK<cr>if UPS accepts this command, otherwise, responds (NAK<cr>

n means total number of colors, between 2 and 3

# <span id="page-25-4"></span>**3.37 PLEDC<n><aaabbbccc><cr>: set LED color**

Computer: PLEDC<n><aaabbbccc><cr>

UPS: (ACK<cr>

<n> must less than LED total number of colors, if UPS accepts this command, otherwise, responds (NAK<cr>

<n> means LED order, between 1 and 3; 1 indicate Line mode, 2 indicate AVR mode, 3 indicate Battery mode

 $\langle$ aaa, bbb, ccc $>$  means RGB, between 0 and 255

For example:

Computer: PLEDC3160032240 <cr>

UPS: (ACK<cr>

Means: set battery mode to purple.

# <span id="page-25-5"></span>**4 Appendix**

# <span id="page-25-6"></span>**4.1 CRC calibration method**

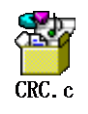